## **RUTA DE DATOS (MULTIPLEXORES – DEMULTIPLEXORES)**

## **1. Multiplexores**

Multiplexor = circuito con "N" entradas, 1 salida y "n" patillas de selección, tal que 2<sup>n</sup>=N. Con la combinación binaria introducida en las patillas de selección (n), elegimos la entrada N que aparecerá en la salida.

Síntesis:

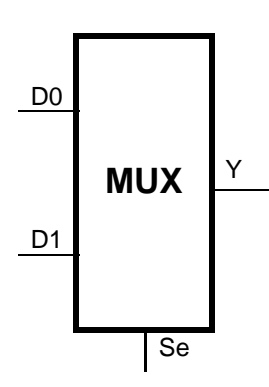

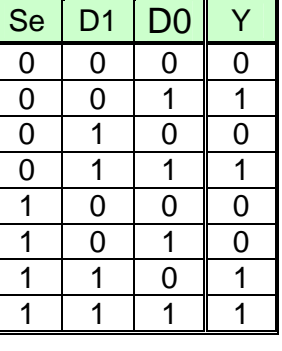

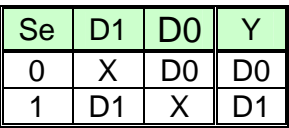

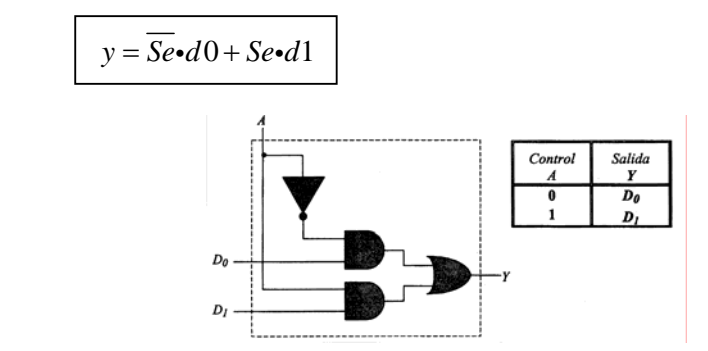

## **Multiplexor de 4 canales (4 a 1)**

*Se Se* 

 $\overline{d\theta}$  *d0 d0*  $\overline{d\theta}$ 

*d*1 0 1 0 0

*d1* **0** 1 1 1

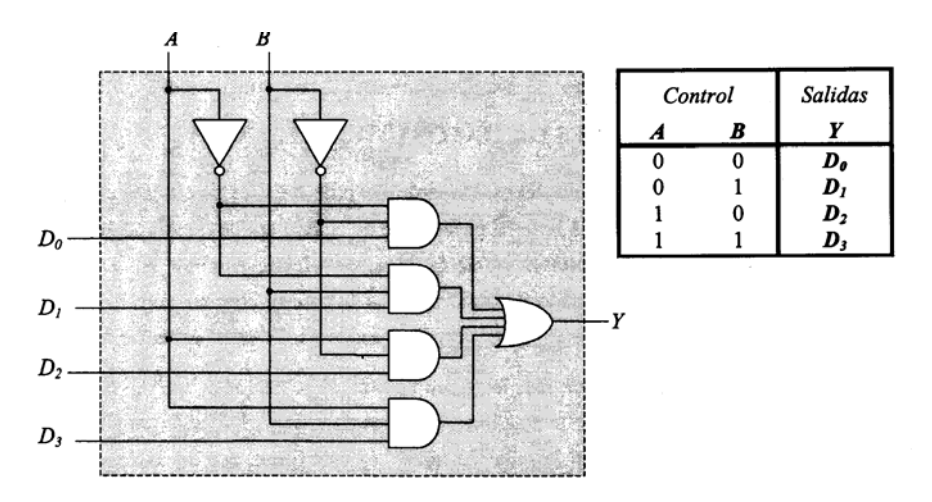

## **Multiplexor de 8 canales (8 a 1)**

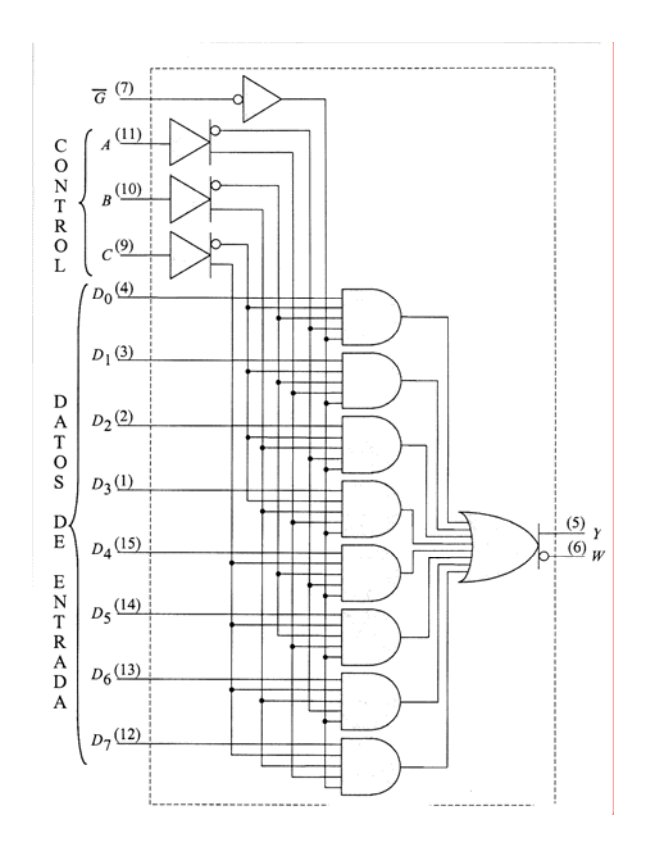

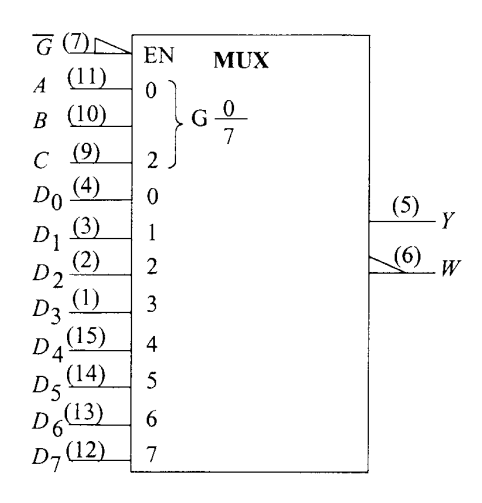

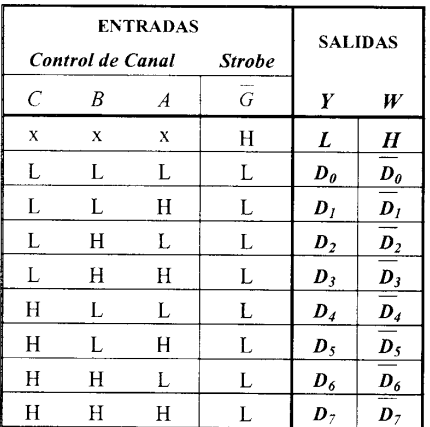

**Usos** 

- 1. Convertidor de datos de paralelo a serie
	- 2. Sintetizar funciones lógicas

#### **Síntesis de funciones lógicas**

A la hora de sintetizar una función lógica lo que se hace es obtener los términos minterm de dicha función, estos son las combinaciones de entrada para las cuales la salida toma valor "1". Por lo tanto con unmultiplexor se puede implementar dicha función introduciendo un nivel "1" en cada una de las entradas correspondientes al orden delos términos minterm necesarios y conectando las variables de entrada en las patillas de selección de dichas entradas.

Ejemplo:

$$
f(a,b,c) = \sum m(0,4,5,6,7)
$$

La implementación más elemental consiste en colocar un multiplexor de 8 canales que tengas a "1" las entradas 0,4,5,6,7 y conectar las variables a. b y c en las patillas de selección.

Sin embargo en ocasiones se puede simplificar la implementación sometiendo primeramente a la función a una simplificación y posteriormente implementar el resultado con uno o varios multiplexores.

Ejemplo:

$$
f(a,b,c,d) = \sum m(4,5,6,7,8,13,14,15)
$$
  

$$
f(a,b,c,d) = \overline{a}b\overline{c}\overline{d} + \overline{a}b\overline{c}d + \overline{a}bc\overline{d} + \overline{a}bcd + a\overline{b}\overline{c}\overline{d} + ab\overline{c}d + abc\overline{d} + abc\overline{d}
$$

Elegimos un multiplexor de 4 canales al que conectamos las variables a y b, por lo que en la función anterior sacamos factor común las variables ay b que aparezcan con los mismos valores en los diferentes términos:

$$
f(a,b,c,d) = \overline{ab}(0) + \overline{ab}(1) + a\overline{b}(\overline{cd}) + ab(\overline{cd} + cd + cd) = \overline{ab}(0) + \overline{ab}(1) + a\overline{b}(\overline{cd}) + ab(\overline{cd})
$$

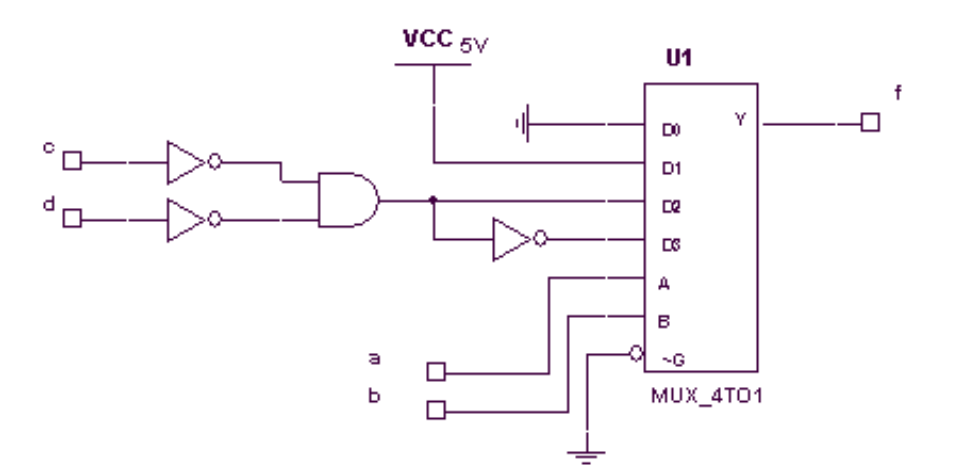

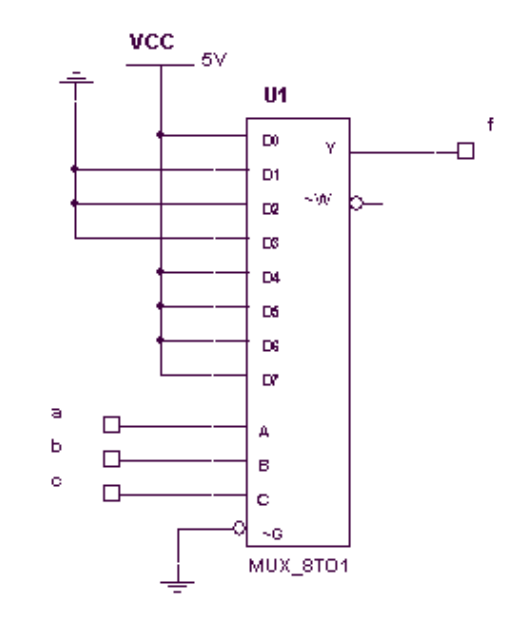

## **Diseño en árbol**

Cuando el número de variables es tal que un multiplexor no es suficiente, se utiliza un diseño en árbol.

 El diseño en árbol consiste en sintetizar un grupo de variables comunes a todos los términos y luego conectar las salidas ala sintetización del resto de variables.

Ejemplo:

 $f(a,b,c,d,e) = \overline{a}\overline{b}\overline{c}\overline{d}e + \overline{a}\overline{b}d\overline{e} + a\overline{b}c\overline{d}\overline{e} + a\overline{b}\overline{c}d\overline{e} + abcde + ab\overline{c}\overline{d}\overline{e}$ 

*1ª Se decide las variables que van a formar el primer nivel y se sacan como factor común en cada uno del os términos en todas sus combinaciones. En caso de no aparecer en todas sus combinaciones se aplica el teorema de expansión hasta que aparezcan.* 

Se toman para el primer nivel las variables a y b.

 $f(a, b, c, d, e) = \overline{ab}(\overline{c}\overline{de} + d\overline{e}) + a\overline{b}(cd\overline{e} + \overline{c}d\overline{e}) + ab(cde + \overline{c}\overline{de}) + \overline{a}b(0)$ 

*2ª Agrupar y simplificar los términos comunes a las variables del primer nivel y sintetizar el contenido de los paréntesis eligiendo las variables del segundo nivel.* 

Se toman para el segundo nivel las variables d y e.

$$
f(a,b,c,d,e) = \overline{ab}(\overline{c}\overline{d}e + d\overline{e}) + a\overline{b}(cd\overline{e} + \overline{c}d\overline{e}) + ab(cde + \overline{c}\overline{d}\overline{e}) + \overline{ab}(0)
$$
  
A

$$
A = (\overline{c}\overline{d}e + d\overline{e}) = \overline{d}\overline{e}(0) + \overline{d}e(\overline{c}) + d\overline{e}(1) + de(0)
$$

 $B = (cd\overline{e} + \overline{c}d\overline{e}) = \overline{de}(0) + \overline{de}(0) + d\overline{e}(\overline{c} + c) + de(0) = \overline{de}(0) + \overline{de}(0) + d\overline{e}(1) + de(0)$ 

 $C = (cde + \overline{c}\overline{de}) = \overline{de}(\overline{c}) + \overline{de}(0) + d\overline{e}(0) + de(c)$ 

*3ª Sintetizar con multiplexores cada nivel e interconectar entre ellos de forma que cada combinación binaria de los del segundo nivel se conectan a las entradas correspondientes del nivel superior.* 

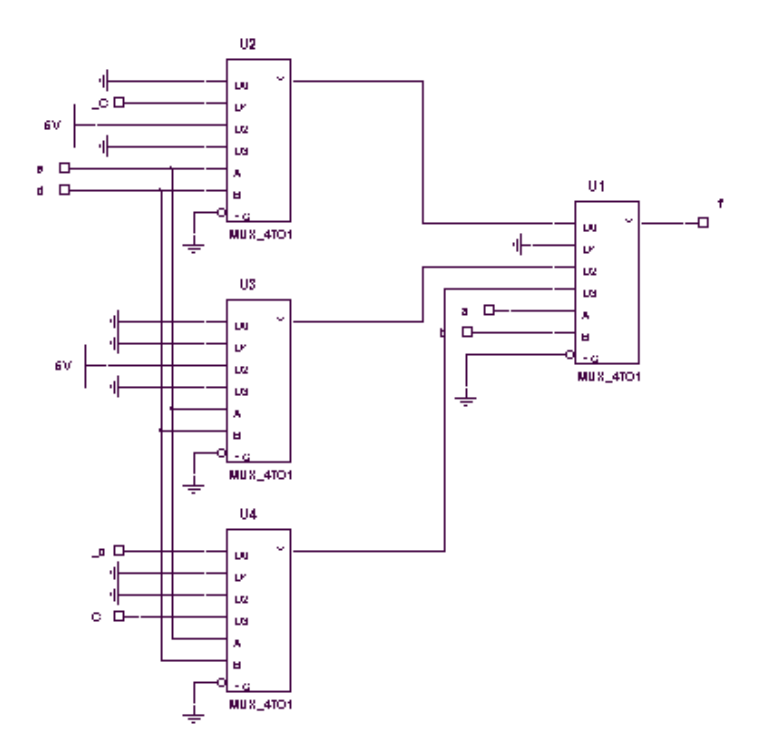

#### **2. Demultiplexores**

Demultiplexor = circuito con "1" entradas, N salida y "n" patillas de selección, tal que 2<sup>n</sup>=N. Con la combinación binaria introducida en las patillas de selección (n), elegimos la salida N en la que aparecerá la entrada.

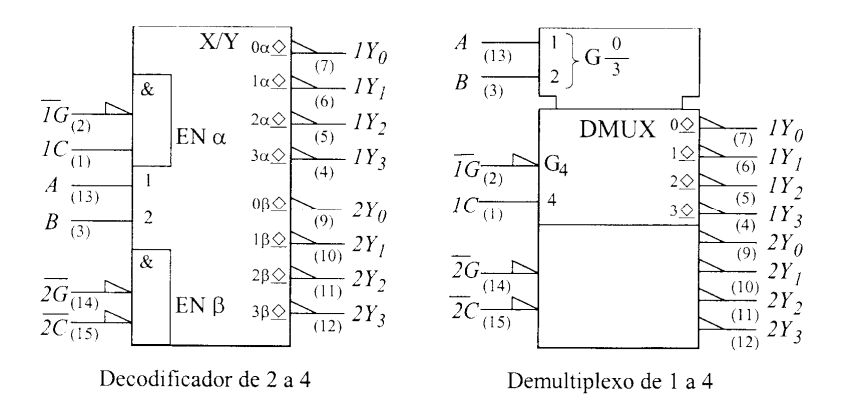

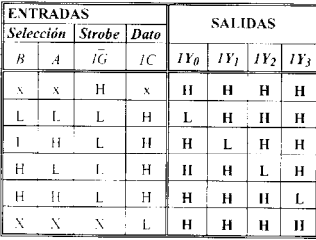

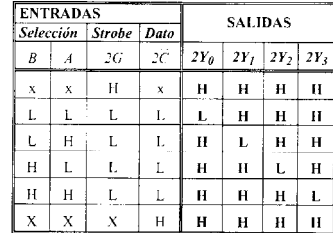

*Con la combinación binaria introducida en las patillas de selección, elegimos la salida por la que aparecerá la entrada.* 

Circuito ALS156. Tablas de verdad para controlar el funcionamiento del circuito como decodificador de 2 a 4 y como DEMUX doble de 1 a 4.

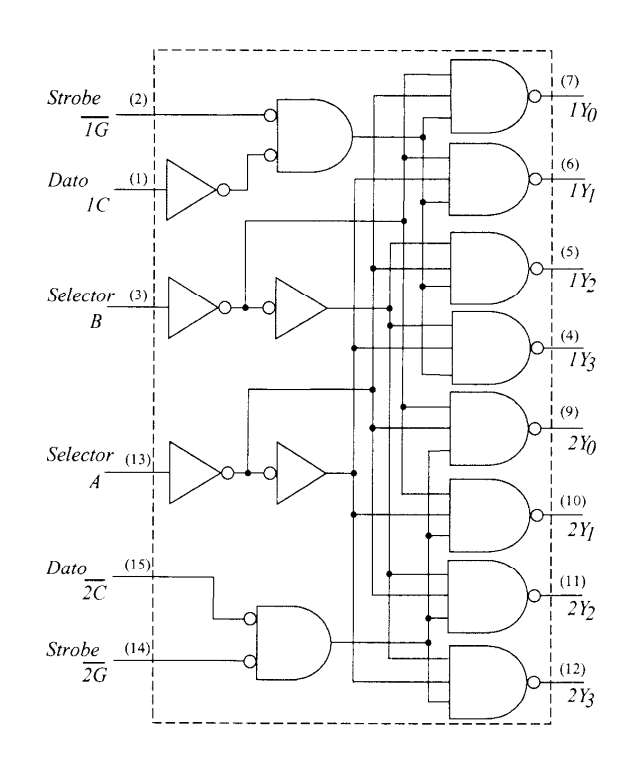

Circuito interno del SN74ALS156 que incluye dos demultiplexos 1 a 4 con direccionamiento común (A,B) y entrada de facilitación/inhibición individual  $(\overline{IG} \, \gamma \, 2\overline{G})$ .

# 1. Distribución de datos 2. Decodificación **Usos**  3. Diseño general

#### **Uso como decodificador**

El uso es muy sencillo, ya que, se pondrá la entrada a un nivel lógico fijo (1 o 0 según interese) y luego mediante la combinación binaria que metamos en las patillas de selección conseguiremos el nivel lógico introducido a la entrada en la salida seleccionada, conformando con ello un decodificador.

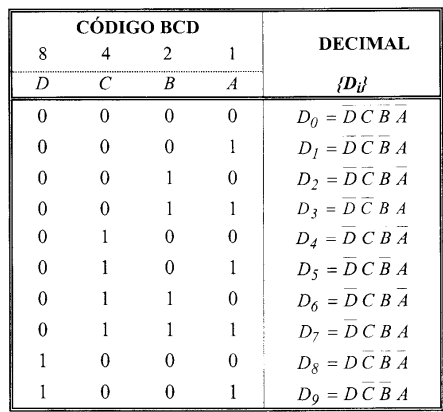

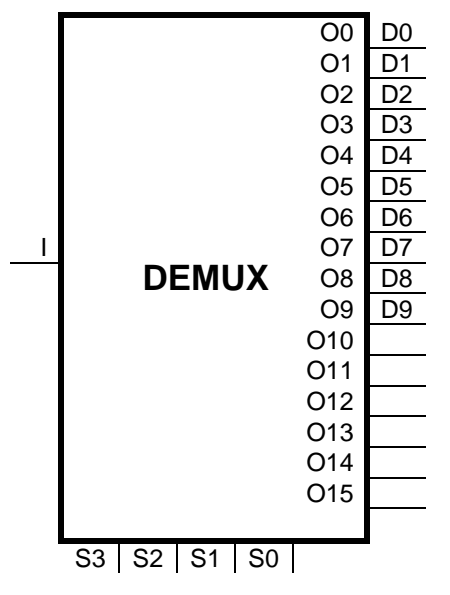

Decodificador BCD a decimal. Tabla de verdad y funciones lógicas asociadas a cada dígito decimal.

#### **Decodificador BCD-Segmentos**

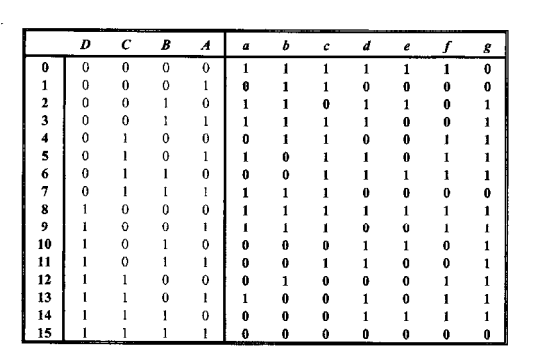

Decodificador BCD a 7 segmentos. (a) Código de diodos usado para representar los dígitos. (b) Tablas de verdad.

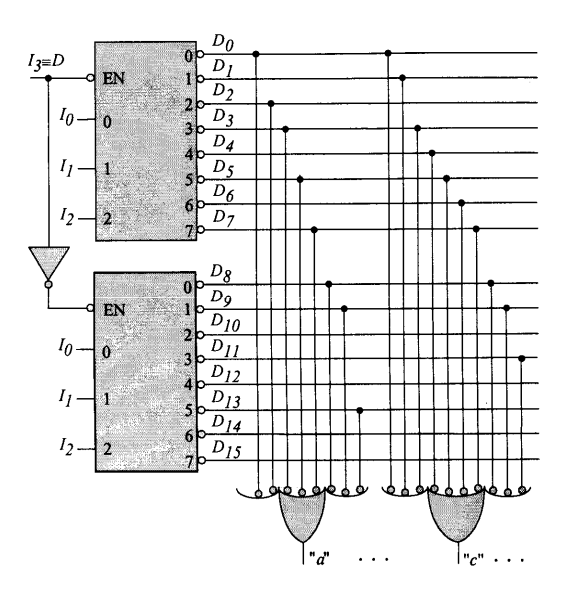

## **3. Codificadores con prioridad**

Un circuito codificador genera una salida en función del código correspondiente a la entrada activa. Si están activadas más de una entrada es necesario establecer un criterio de prioridad de forma que en todo momento sólo se genere el código de la línea más prioritaria de entre todas las activas.

A este tipo de codificadores se les denomina *codificadores con prioridad*.

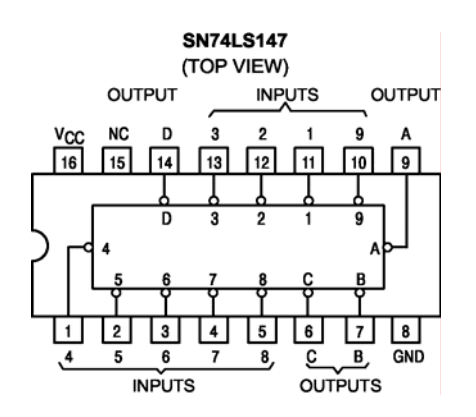

**SN74LS147 FUNCTION TABLE** 

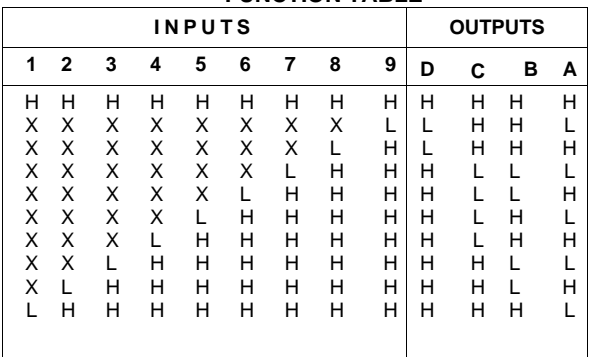

H = HIGH Logic Level, L = LOW Logic Level, X = Irrelevant

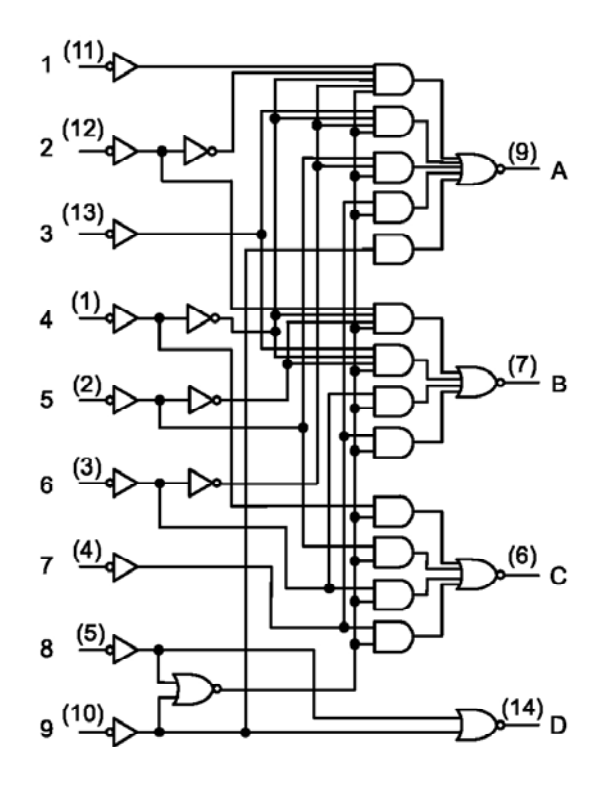

#### **4. Amplificadores (Buffers-Drivers) y Transmisores-Receptores de Bus**

Circuitos integrados que sirven para amplificar la corriente de las señales y para configurar los buses de comunicación de los sistemas microprocesadores.

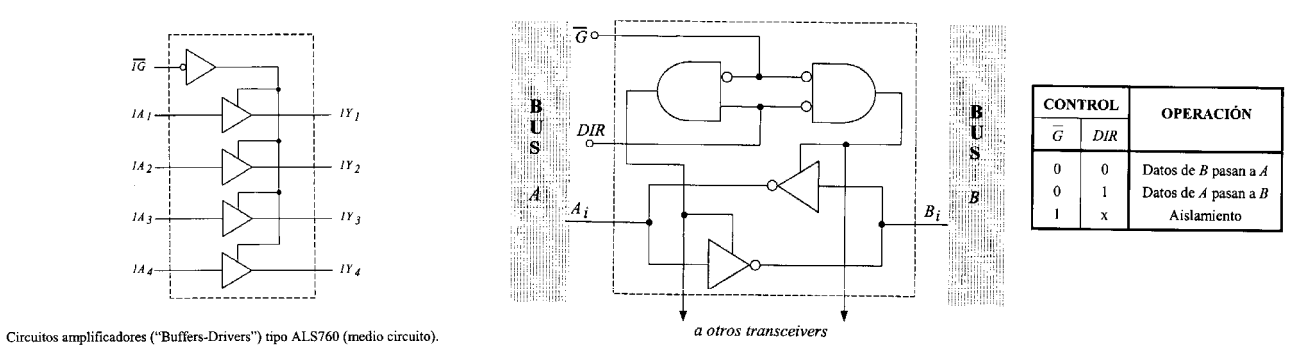

Transmisor-receptor de canal (ALS641).

#### **EXAMENES**

## **Mayo del 2002**

Circuitos selectores de datos (multiplexores):

- a. Conceptos de multiplexores.
- b. Aplicarlo al diseño de dos niveles (usando multiplexores de **4 entradas y 1 salida**) de la siguiente función lógica:

$$
f(x, y, z, u, v) = x\overline{y}z\overline{u}v + \overline{x}y\overline{z}u\overline{v} + x\overline{z}(u+v)
$$

 $f(x, y, z, u, v) = x\overline{y}z\overline{u}v + \overline{x}y\overline{z}u\overline{v} + x\overline{z}(u+v) = x\overline{y}z(\overline{u} + \overline{v}) + \overline{x}y\overline{z}u\overline{v} + x\overline{z}u + x\overline{z}v = x\overline{y}z\overline{u} + x\overline{y}z\overline{v} + \overline{x}y\overline{z}u\overline{v} + x\overline{z}u + x\overline{z}v$ 

*1er nivel "xz":* 

 $f(x, y, z, u, v) = x\overline{y}z\overline{u} + x\overline{y}z\overline{v} + \overline{x}y\overline{z}u\overline{v} + x\overline{z}u + x\overline{z}v = \overline{x} \cdot \overline{z} (uy\overline{v}) + \overline{x}z(0) + x\overline{z} (u+v) + xz (\overline{y} \cdot \overline{u} + \overline{y} \cdot \overline{v})$ *C B A*

*2er nivel "uy":* 

 $A = uy\overline{v} = uy(\overline{v})$ 

 $B = (u + v) = uy + u\overline{y} + \overline{u} \cdot \overline{y}v + \overline{u}yv + u\overline{y}v + uyv = \overline{u} \cdot \overline{y}(v) + \overline{u}y(v) + u\overline{y}(1) + uy(1)$ 

 $C = \overline{y} \cdot \overline{u} + \overline{y} \cdot \overline{v} = \overline{y} \cdot \overline{u} + \overline{y} \cdot \overline{v} \cdot \overline{u} + \overline{y} \cdot \overline{v} \cdot u = \overline{u} \cdot \overline{y}(1) + \overline{u}y(0) + u\overline{y}(\overline{v}) + uy(0)$ 

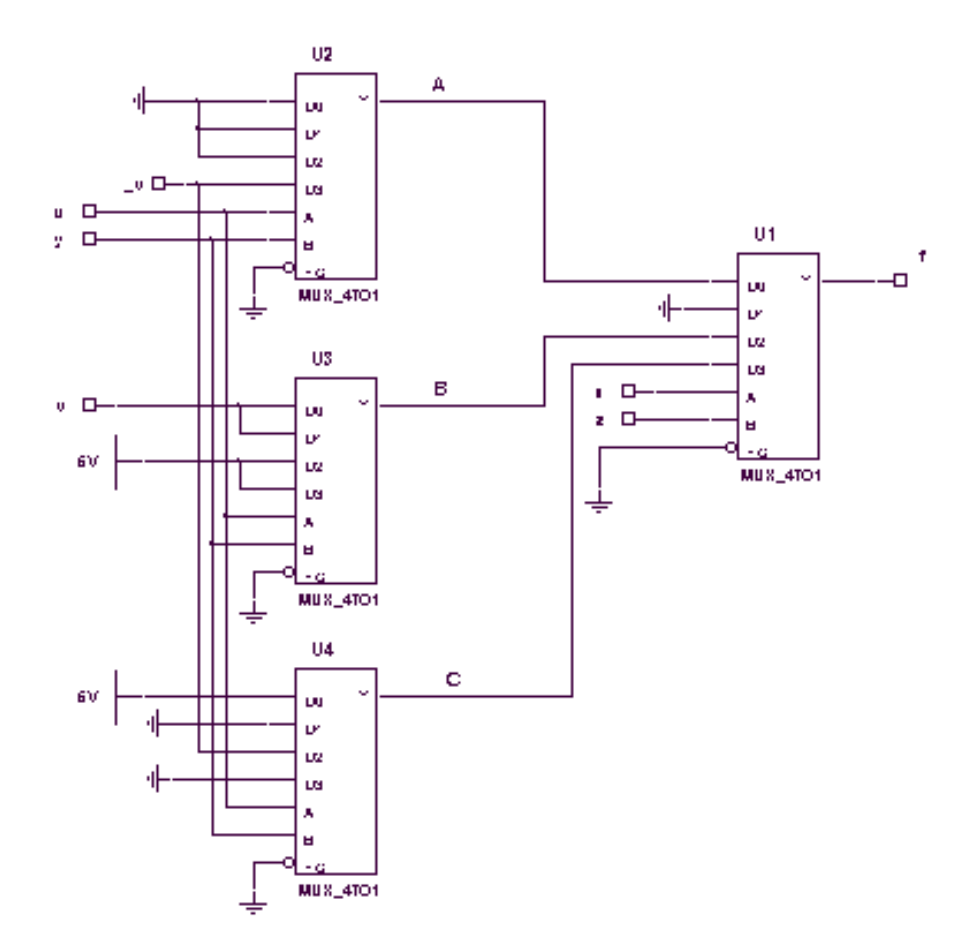

## **Septiembre del 2000**

Diseño con circuitos multiplexores y demultiplexores:

- a. Aspectos teóricos.
- b. Aplicarlo a los circuitos cambiadores de código que pasan de BCD (exceso a 3) a Gray. Para facilitar la tarea se adjunta la tabla de correspondencia entre los distintos códigos.

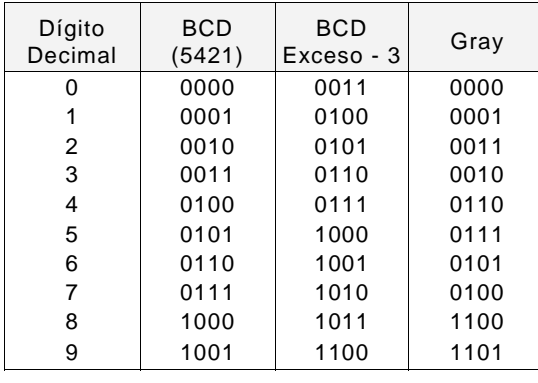

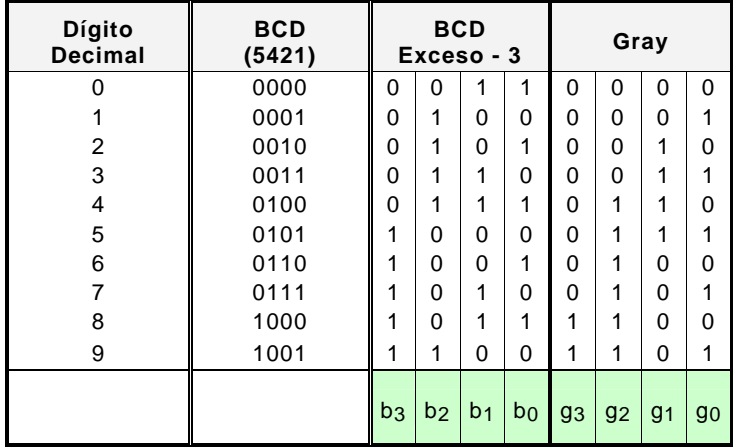

$$
g_3 = \sum m(11,12)
$$
  $g_2 = \sum m(7,8,9,10,11,12)$ 

 $g_1 = \sum m(5,6,7,8)$ 

$$
g_0 = \sum m(4,6,8,10,12)
$$

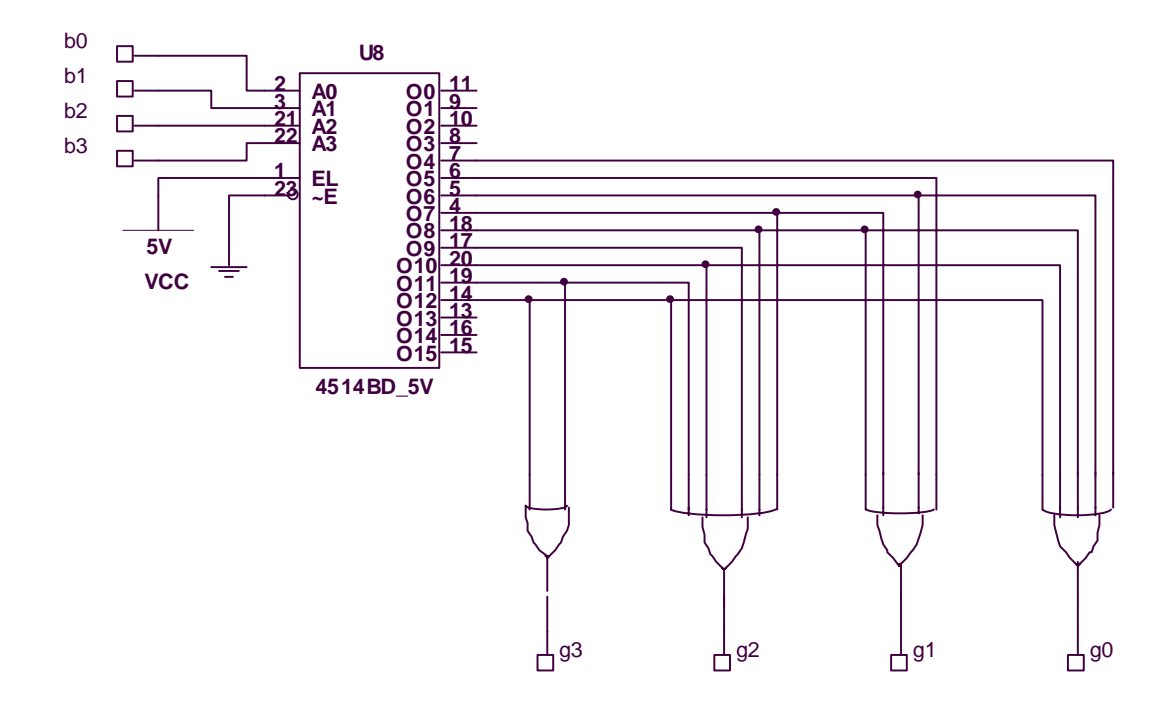